# SS&C | blueprism

### Hub 5.0 Release Notes

Document Revision: 1.0

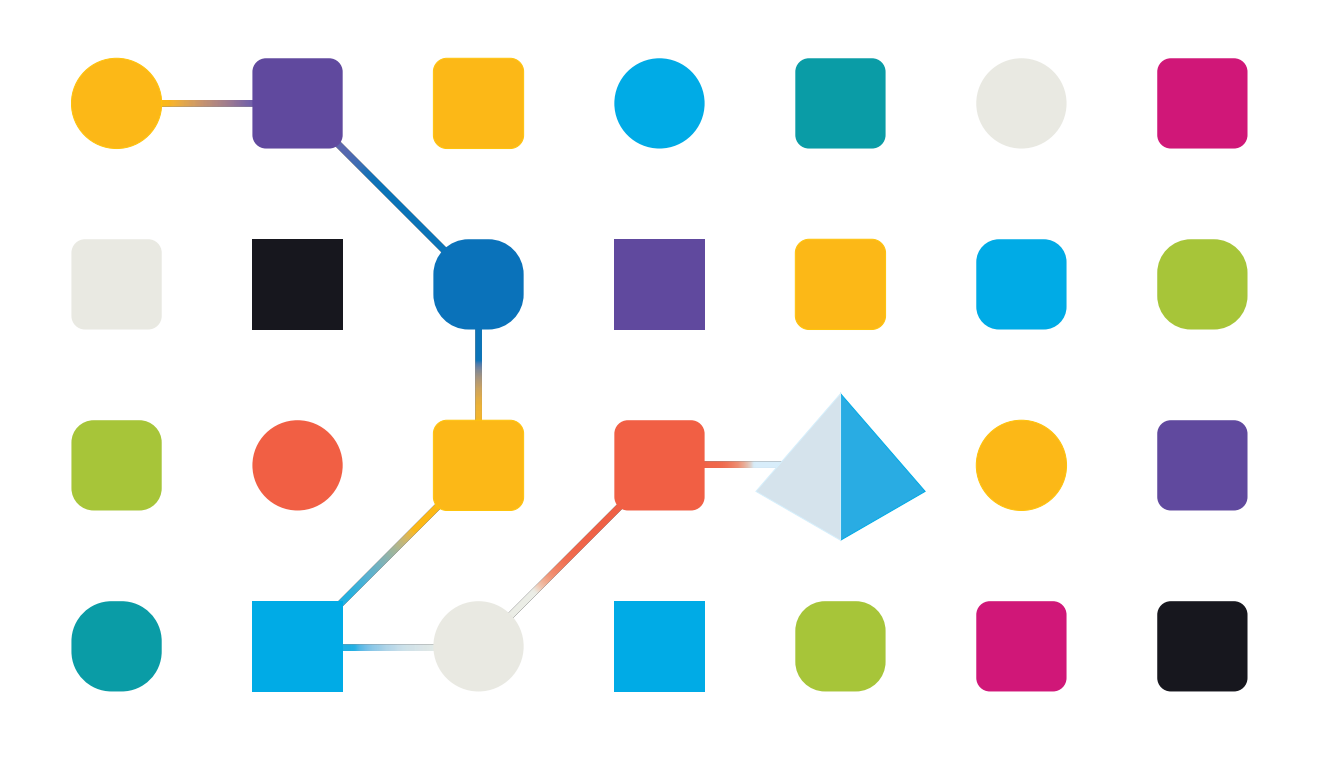

#### <span id="page-1-0"></span>**Trademarks and Copyright**

The information contained in this document is the proprietary and confidential information of Blue Prism Limited and should not be disclosed to a third-party without the written consent of an authorized Blue Prism representative. No part of this document may be reproduced or transmitted in any form or by any means, electronic or mechanical, including photocopying without the written permission of Blue Prism Limited.

#### **© Blue Prism Limited, 2001 – 2023**

"Blue Prism", the "Blue Prism" logo and Prism device are either trademarks or registered trademarks of Blue Prism Limited and its affiliates. All Rights Reserved.

All trademarks are hereby acknowledged and are used to the benefit of their respective owners. Blue Prism is not responsible for the content of external websites referenced by this document.

Blue Prism Limited, 2 Cinnamon Park, Crab Lane, Warrington, WA2 0XP, United Kingdom. Registered in England: Reg. No. 4260035. Tel: +44 370 879 3000. Web: [www.blueprism.com](http://www.blueprism.com/)

### <span id="page-2-0"></span>**Contents**

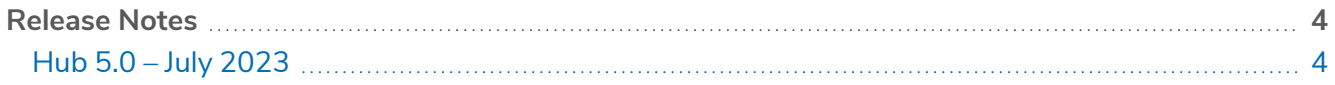

#### <span id="page-3-1"></span><span id="page-3-0"></span>**Release Notes**

#### Hub 5.0 – July 2023

This release note is for the 5.0 release of Blue Prism Hub. For release notes related to the plugins, see:

- **•** Blue Prism Automation Lifecycle [Management](https://bpdocs.blueprism.com/hub-interact/5-0/en-us/release-notes/rn-alm-5-0.htm) 5.0 release notes.
- **•** Blue Prism [Decision](https://bpdocs.blueprism.com/hub-interact/5-0/en-us/release-notes/rn-decision-5-0.htm) 5.0 release notes.
- **•** Blue Prism Hub [Control](https://bpdocs.blueprism.com/hub-interact/5-0/en-us/release-notes/rn-control-room-5-0.htm) Room 5.0 release notes.
- **•** Blue Prism [Interact](https://bpdocs.blueprism.com/hub-interact/5-0/en-us/release-notes/rn-interact-5-0.htm) 5.0 release notes.
- $\sqrt{2}$  SS&C | Blue Prism Hub 5.0 is only available in Blue Prism Cloud it is not available as an onpremises solution. Please refer to the [roadmap](https://portal.blueprism.com/product/product-portfolio-roadmap-and-release-plan) for more information on the planned versions of the Blue Prism Hub platform and the plugins.

#### <span id="page-3-2"></span>Known issues

<span id="page-3-3"></span>A list of any prominent issues with this release is maintained in the knowledge base, click [here](https://support.blueprism.com/en/support/solutions/articles/7000080956) for more information.

#### Removal of the dependency between Hub and its plugins

Version 5.0 brings a fundamental change to the relationship between the individual plugins and Blue Prism Hub. Although Blue Prism Hub will continue to host the plugins, changes have been made to remove or reduce the level of dependency, with the view to enable installing and upgrading of future plugins without the need to upgrade the whole of Hub 5.0 and the other plugins.

For more information, see the Blue Prism Hub [release](https://bpdocs.blueprism.com/hub-interact/5-0/en-us/decision/rn-hub-5-0.htm) notes.

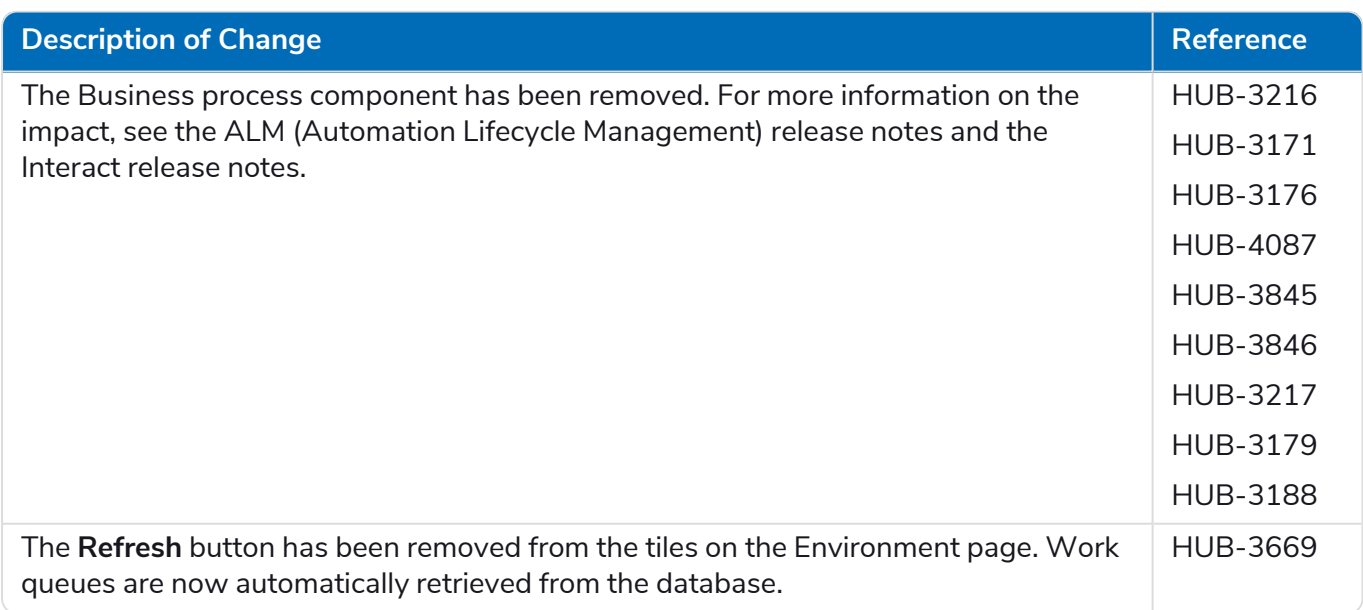

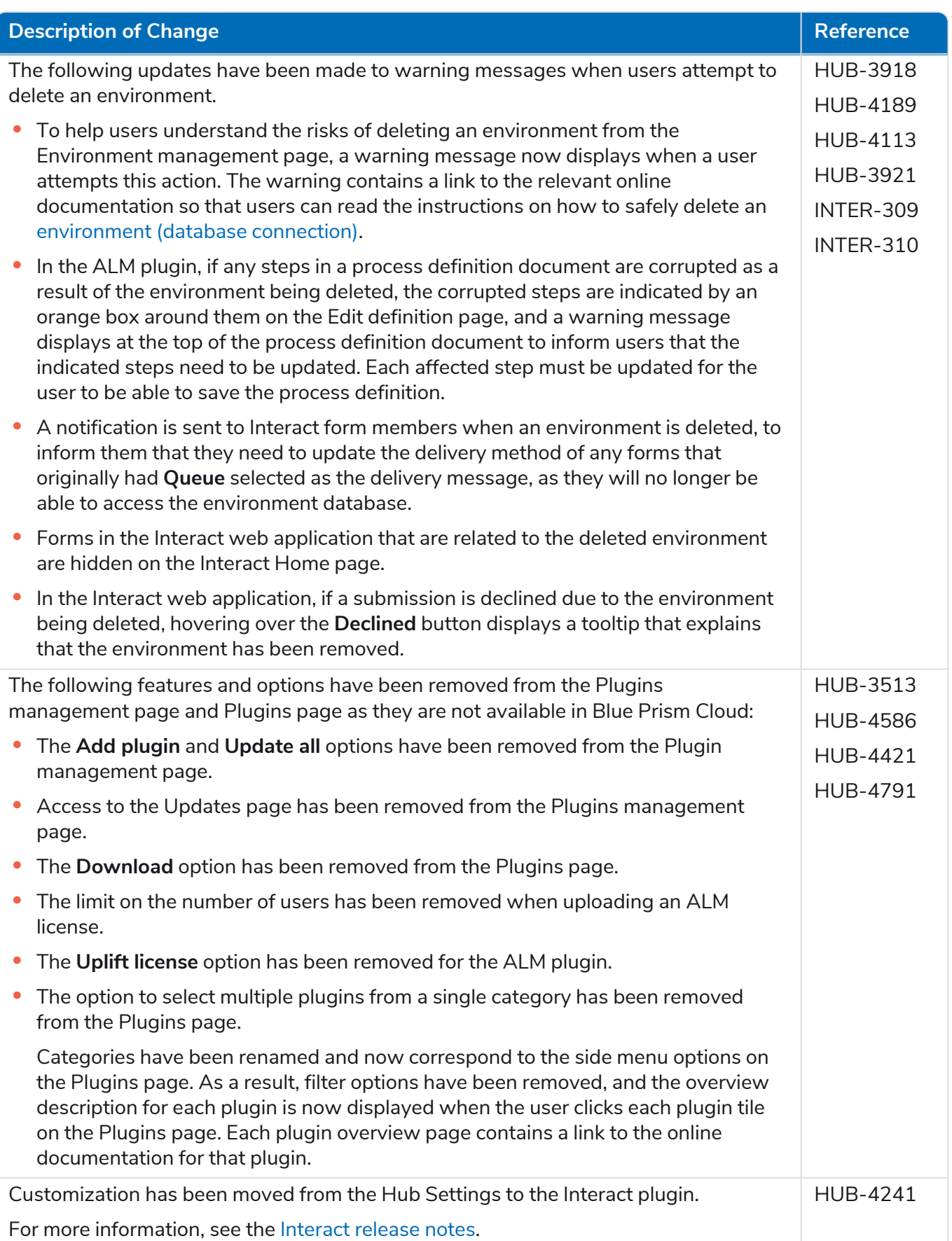

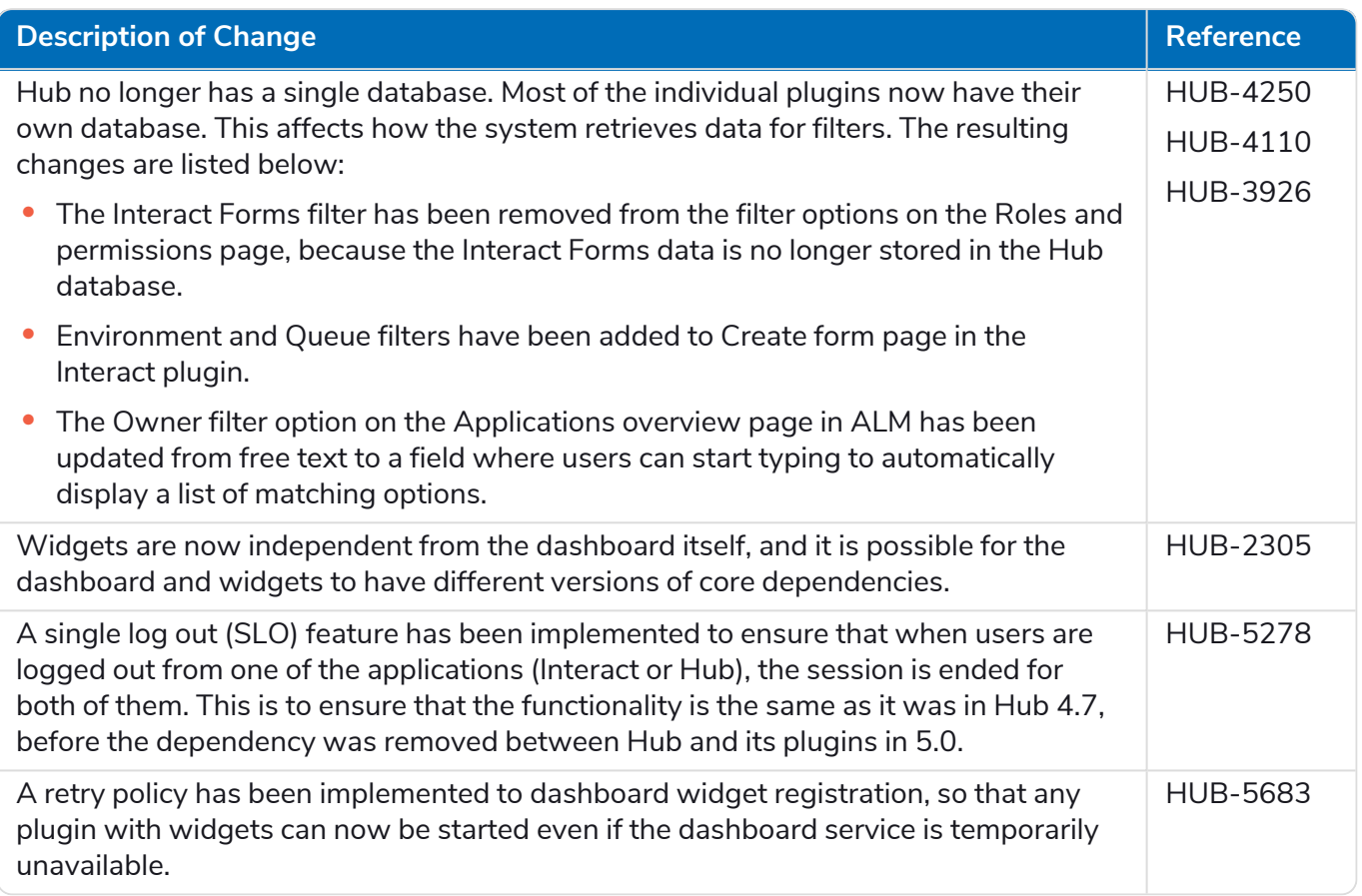

#### <span id="page-5-0"></span>Further enhancements

The following new features and enhancements are introduced in this version of Hub.

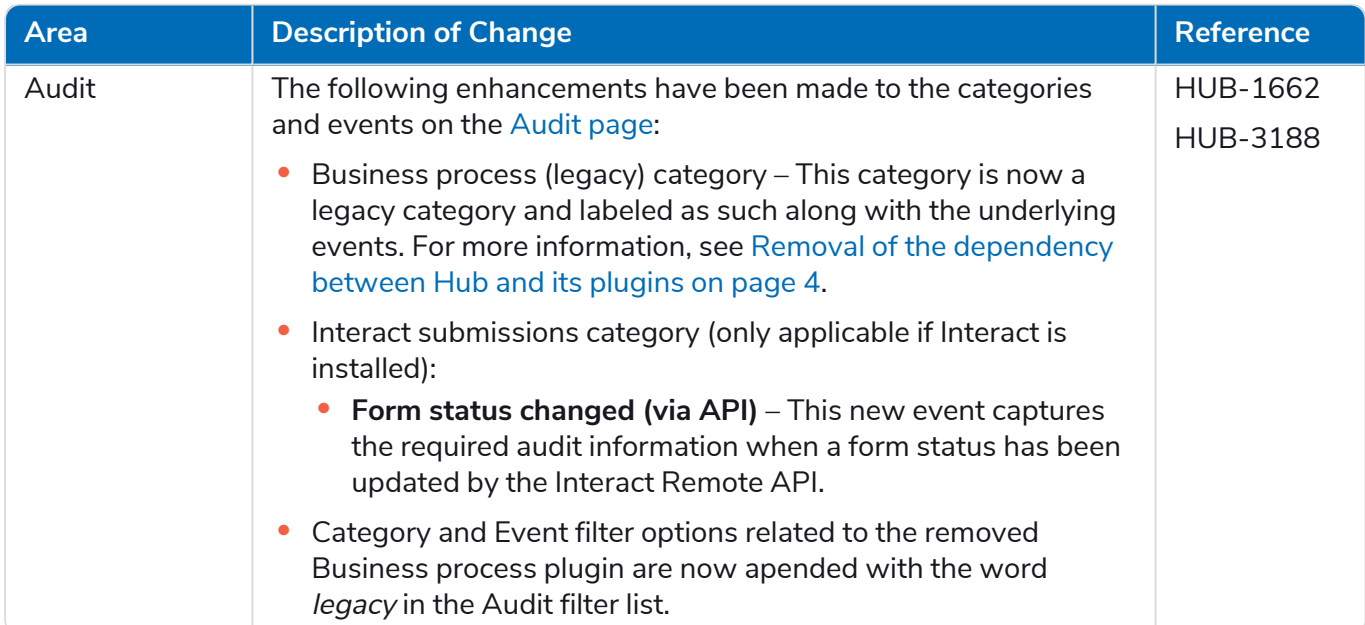

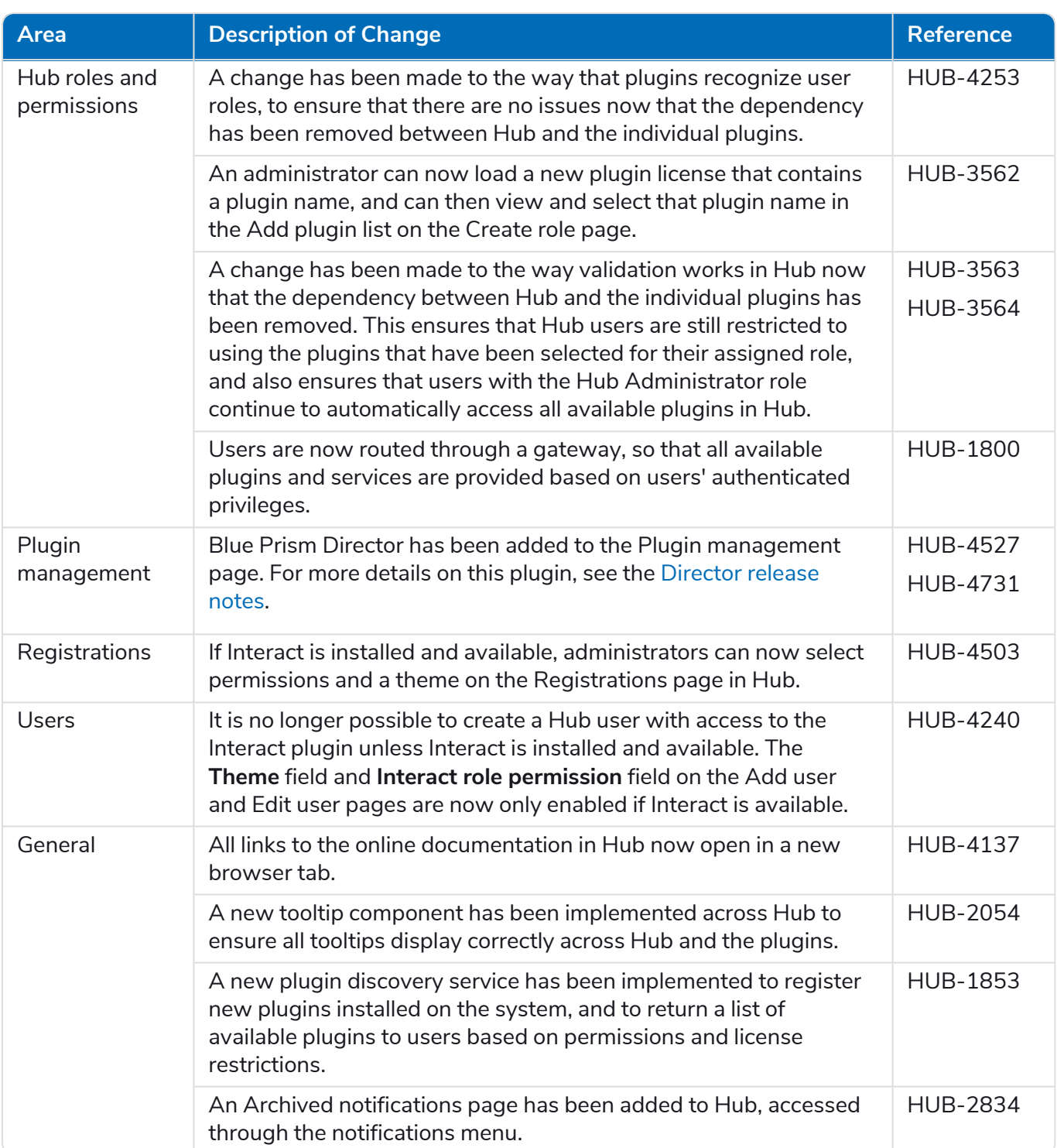

#### <span id="page-7-0"></span>Fixes and improvements

The following fixes and minor improvements are included in this version of Hub.

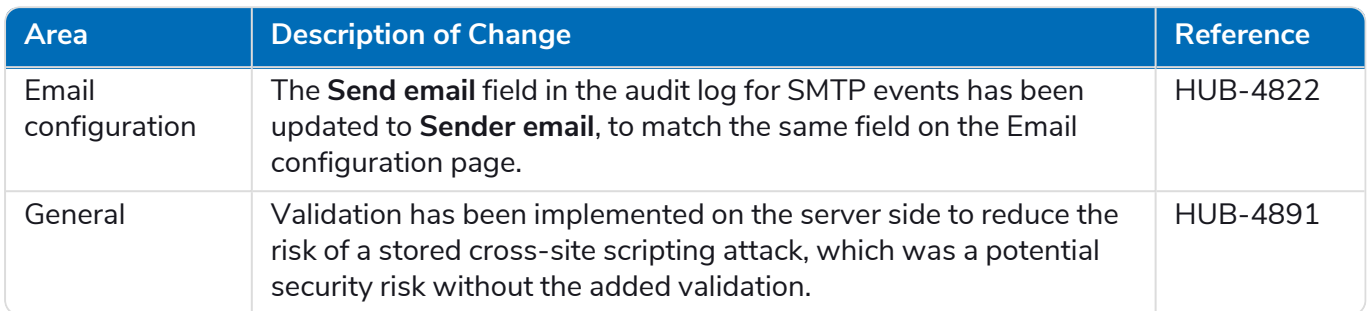

#### <span id="page-7-1"></span>Secure development policy

Blue Prism's secure development process is a market-leading, embedded security culture, focused on delivering security excellence through four key principles:

- **•** Education Providing up-to-date knowledge, information, and training to the development team.
- **•** Evaluation Regular reviews of our products using industry standard frameworks and security tools.
- **•** Elimination Remove potential threats through the evaluation of standards, compliance, and performance.
- **•** Evolution Continued improvement of our security program, ensuring alignment with our product technologies and by reacting effectively to new and emerging threats.

Blue Prism secure development is based on OWASP ASVS, ISO 27034 and GDPR Article 25 standards and practices. For more information, see Blue Prism's [comprehensive](https://bpdocs.blueprism.com/en-us/development-security/secure-development-process.htm) secure development process.